## SAP ABAP table /SAPSLL/CUPED\_MAINTAIN\_TRANS\_S {SLL: Period Entry - Selection Parameter - UI}

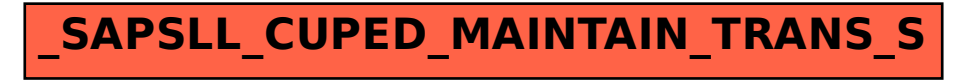